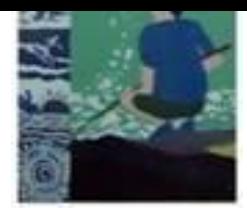

### **CONFINEMENT COVID-19 CONTINUITÉ PÉDAGOGIQUE MODALITÉS DE FONCTIONNEMENT**

# **HISTOIRE-GÉOGRAPHIE**

Les cours seront mis sur PRONOTE. Le professeur suivra l'emploi du temps de la classe et remplira le cahier de texte au fur et à mesure pour fournir les cours, exercices et corrections. A chaque fin de leçon, le professeur demandera une trace écrite à faire par l'élève qu'il pourra lui rendre par mail

Certains liens seront donnés :

- comme le lien pour Open office (gratuit =)
- ou le lien du film Odyssée d Ulysse pour nos élèves de 6eme(exemple)

Les professeurs noteront Très positivement les élèves qui nous rendront les devoirs et exercices....

#### **MUSIQUE**

Dans un premier temps nous envisageons de ne proposer qu'une entrée à nos élèves à savoir le cahier de texte numérique dans lequel les élèves trouverons des QCMs et des liens (documents et pages internet).

Si Pronote était saturé nous proposerons une autre entrée.

#### **ESPAGNOL**

- nous allons envoyer à chaque niveau pour cette semaine une liste de défis à réaliser. Ils trouveront cette liste dans les devoirs à faire sur pronote.

- les élèves s'organiseront de la façon qui leur semblera la plus appropriée

- Pronote sera notre principal moyen de transmission du travail. Nous aurons aussi parfois des liens vers des vidéos youtube ou des sites où les élèves pourront réaliser des exercices.

Nous n'envisageons pas de notation cette semaine mais nous porterons notre attention sur la réalisation des exercices proposés.

Les élèves qui désirent rendre le travail pourront le faire grâce à leur espace élève.

#### **ALLEMAND**

Les manuels utilisés régulièrement en classe sont en accès numérique gratuit : Sur pronote, je donnerai donc des exercices à faire qui se trouveront dans ces manuels.

6èmes et 5èmes LV2 : manuel FANTASTISCH 1ère année, nouveaux programmes 2016, ISBN 978-2-35685-294-6

5ème Bilangue et 4ème LV2 : manuel FANTASTISCH 1ère année, nouveaux programmes 2016, ISBN 978-2-35685-294-6, manuel HAB SPASS neu cycle 4 , programme 2016, ISBN 978-2-04- 733326-6

4ème Bilangue , 3èmes Bilangue et LV2 : manuel HAB SPASS neu cycle 4 , programme 2016, ISBN 978-2-04-733326-6

Par ailleurs, il existe une multitude de sites d'apprentissages, dont certains très ludiques, pour travailler l'allemand.

Tous les élèves les ont déjà testés au collège en salle informatique.

Sur le site du collège, dans la rubrique LANGUES, puis ALLEMAND, se trouve un PADLET, nommé Les germanistes du collège Jean Lafosse. Dans ce padlet, les élèves peuvent trouver une liste de sites utiles pour leurs apprentissages.

Dans l'idéal, j'imagine que les élèves fassent environ une demi-heure d'allemand par jour . Le travail ainsi que les corrigés seront donnés sur pronote.

Vous pouvez bien sûr tous commencer par réviser vos leçons, conjugaisons, vocabulaire, exercices …

N'hésitez pas à écouter de la musique en allemand et à regarder des films en allemand soustitrés. Cela doit être autant un plaisir qu'un travail !

# **SVT**

Vos enfants devront se connecter sur Métice / Pronote et aller dans l'onglet cahier de texte, ou dans information ou dans discussion. Y seront mises les notions à réviser, les vidéos à regarder, les fiches de travail à rendre. Les élèves peuvent imprimer et scanner la fiche à rendre ou modifier directement la fiche jointe.

Pour rendre un travail, vous cliquerez sur "Déposer ma copie".

Les documents rendus peuvent l'être sous forme numérique ou manuscrite puis pris en photo et envoyé avec une bonne qualité photo permettant de lire le document.

Pour toute question vous pouvez contacter votre professeur via la messagerie de Pronote en mentionnant votre nom et de quel enfant vous êtes parent et la classe pour une réponse rapide.

Si toutefois, d'autres moyens technologiques sont mis en place dans les semaines qui suivent, vous serez informés des nouveautés.

# **EPS**

# **Comment je communique avec mon professeur ?**

L'outil Pronote est le plus facile et nous communiquerons par ce biais. Le cahier de texte de la classe pour les documents communs.

Certains travaux seront demandés afin de suivre le travail régulier de vos enfants. Videos, photos de documents, QCM… : [https://www.index-education.com/fr/tutoriels-video-pronote-1777-95](https://www.index-education.com/fr/tutoriels-video-pronote-1777-95-rendre-un-travail-sur-l-espace-eleves.php) [rendre-un-travail-sur-l-espace-eleves.php](https://www.index-education.com/fr/tutoriels-video-pronote-1777-95-rendre-un-travail-sur-l-espace-eleves.php)

La page Facebook de l'association sportive nous permettra de publier des vidéos et liens intéressants en plus pour ceux qui souhaitent.

Les parents qui souhaitent communiquer plus personnellement pourront utiliser la messagerie sur pronote au quotidien.

En l'absence de communication possible par messagerie avec les élèves et les familles (pas d'internet), et en concertation et coordination avec l'équipe pédagogique et le chef d'établissement, nous mettrons à disposition des parents les activités scolaires de l'élève qui devront être récupérées selon des modalités qu'il conviendra de préciser.

# **Comment je m'organise dans ma semaine :**

Compte tenu de la spécificité de notre discipline, nous ne pouvons malheureusement pas nous fixer sur l'EDT normal de chaque classe. Les temps de pratique seraient trop longs et difficilement adaptables.

Je recommande une activité régulière avec 4 fois 30mn de physique par semaine (lundi,mardi, jeudi et vendredi) et 1 temps de travail sur les activités propres à ma classe et à ma programmation qui sera un temps de recherche, de visionnage de vidéos, de QCM à remplir où des questions à répondre et à renvoyer à l'enseignant référent.

Ces temps de pratique et de théorie sont à positionnés à votre guise dans votre EDT journalier. Ceux-ci peuvent être faits en début de journée pour vous aider à bien attaquer, en milieu de matinée et après midi pour vous aider à vous dépenser et à vous aérer l'esprit où en fin d'après midi. Ces temps, s'ils sont respectés, vous permettront une activité régulière.

Ces temps de pratique peuvent être faits en famille, nous vous le recommandons. Le jeu de l'oie proposé le vendredi s'y prête très bien.

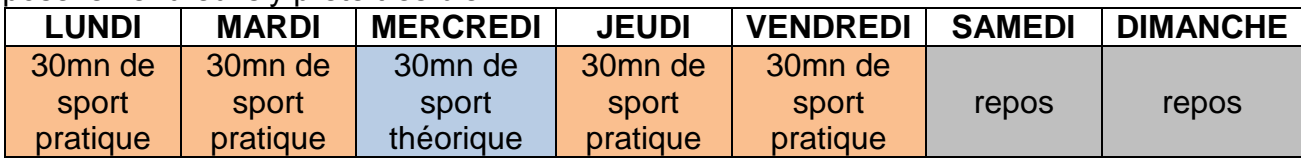

L'EPS à distance vous demande avant tout d'être autonomes dans vos pratiques et responsables. Nous travaillons sans cesse avec vous en cours sur cette capacité à être capable de pratiquer en toute sécurité et seul.

# **La particularité de l'EPS à distance, les principes importants :**

- Une **tenue d'EPS adéquate** comme dans un cours normal.
- Pratique sur ton balcon, ta terrasse, dans ton jardin.. essaie d'être dans **un endroit ventilé** pour mieux respirer.
- Bien **s'échauffer** comme nous l'avons vu en cours (temps d'échauffement général avec réveil musculaire et élévation du rythme cardiaque, mobilisation des articulations).
- Bien **s'hydrater** pendant la séance
- Bien manger la veille au soir de la pratique et le matin au petit déjeuner
- Faire attention à ses **postures** lors des exercices (dos droit par exemple : veillez à bien observer les postures en photo où dessinées) et à l'amplitude de tes mouvements.
- Pratiquer une séance avec un adulte en observation pour vous aider et corriger les éventuels gestes dangereux dans votre pratique.
- Tu peux aussi prendre des repères sur ta pratique en prenant ta fréquence cardiaque régulièrement ( nous le faisons en demi fond en début d'année pour préparer le cross). Pendant tes séances tu dois être essoufflé et transpirer mais il faudra éviter de dépasser 180 puls / min.

Rappel : pour mesurer ta fréquence cardiaque, place ton index et ton majeur sur ta carotide (dans ton cou) ou sur ton poignet , compte le nombre de battements obtenus pendant 15 secondes, multiplie ce résultat par 4 et tu obtiendras ton repère de Fréquence Cardique (Fc).

Il est important de préciser que le **temps devant les écrans** ne sont pas profitables à vos enfants et qu'il est important de les limités dans le temps. Nous avons mis en place une programmation de séances à la semaine en laissant le weekend en repos mais il est tout à fait possible de rajouter une séance bonus le samedi où le dimanche.

# **Maître de ta pratique tu seras !**

Effectivement, nous adaptons les séances d'EPS à chaque élève habituellement et je suis bien consciente que tout le monde n'est pas capable de faire la même chose. C'est pourquoi je te propose plusieurs **niveaux de pratiques**.

- A) Option Padawan
- B) Option Jedi
- C) Option maître Yoda

Le circuit de travail que je te propose peut être répété plusieurs fois en fonction de tes capacités. Chaque niveau demande un nombre de tours différents. A toi de choisir la pratique qui te seras la plus adéquate. Tu peux évidemment tester l'option Padawan en premier (conseillé) et passer à l'option Jedi à la séance d'après si cela a été trop facile et inversement. Bon courage, sportivement.

#### **MATH**

Moyen de communication:

- · Distribution du travail à faire : cahier de textes de pronote.
- · Dialogue prof <-> classe : papillons de pronote
- · Dialogue et restitution de travail prof <-> élève : papillons de pronote
- · Dialogue prof <-> parent : papillons de pronote

Si pronote ne fonctionne pas : communication par mail : type @ac-reunion.fr

Déroulé des prochains jours :

· 15 premiers jours : révisions

Pour chaque niveau il est recommandé de prévoir **1h** à 1h30 maximum de Mathématiques par jour

### **Tous les matins**:

1. Se connecter sur Pronote pour prendre connaissance des devoirs à faire/rendre et éventuelles communications

2. Revoir les cours correspondants à la thématiques fixée dans le cahier ou dans le livre

3. Faire les exercices et QCM proposés

4. Revoir et refaire les exercices déjà vus et corrigés en classe.

Sites supplémentaires:

5. Aller sur le site https://labomep.sesamath.net/ et se connecter avec les mêmes identifiants que pour ouvrir une session sur les ordinateurs du collège et faire les exercices sur les thèmes données en complément du travail donné.

#### **Attention les nouveaux mots de passe doivent être gardés précieusement.**

6. Utiliser le site https://fr.khanacademy.org . Après inscription de chaque élève, le professeur communiquera (si utilisation de ce site) un lien pour rejoindre la classe créée) 7. Se connecter sur le site mathenpoche via Mathadore et reprendre les notions vues en classes.

# **Pour les 3èmes :**

· Idem en haut

· Refaire des sujets types brevet

# **ANGLAIS**

Avant de commencer, les élèves devront dans un premier temps prendre le temps de relire les leçons de leur cahier d'anglais.

Voici une liste non exhaustive des sites qui pourraient aider votre enfant à continuer à progresser en anglais, sites à auxquels les professeurs pourraient faire référence pour faire travailler vos enfants à la maison, tout en gardant avec eux, un contact régulier par le biais de Pronote. **Attention, les élèves ne sont pas sensés rester des heures devant les écrans mais se servir** 

**de l'outil informatique pour faire le travail demandé par le professeur sur son cahier de cours.** 

Les élèves devront rester en contact avec leur professeur qui leur fournira au fur et à mesure des informations sur les cours, les exercices d'entraînement et le travail à rendre.

# **Pour les 6èmes/5èmes**

Le site www.languageguide.org propose d'apprendre le vocabulaire anglais de façon sonore et visuelle.

Le site www.1,2,3 Anglais.fr propose lui aussi de revoir son vocabulaire anglais de façon visuelle et auditive.

www.anglaisfacile.com/kids/

Pour les plus jeunes, avec notamment des jeux, activités, cours et fiches de révision. learnenglishkids.britishcouncil.org/fr

British Council pour kids. Vous y trouverez des jeux, des chansons, de quoi lire (short stories), des vidéos avec propositions d'activités qui suivent une logique intéressante (Lectures, compréhensions orales, vocabulaire, jeux, flashcards, travail de préparation avant visionnage d'une vidéo, travail d'anticipation etc...).

# **Pour les 4èmes/3èmes :**

Sur Voice of America, www.voanews.com qui permet d'apprendre l'anglais américain pour tous les niveaux, la rubrique *Words* permet d'apprendre, au travers d'une vidéo sous-titrée en anglais, différents mots. La rubrique *Words and their stories* permet d'apprendre au travers d'une courte histoire lue, suivi de mots de vocabulaire expliqués, les expressions idiomatiques du quotidien. Le site www.newsinlevels.com propose lui aussi une approche originale et efficace d'apprentissage : des informations sur divers sujets d'actualité sont disponibles dans **des vidéos**  propres au site, avec le texte écrit au dessus. Il est possible de les voir et de travailler dans **trois niveaux différents**. Newsinlevels permet ainsi d'acquérir facilement et rapidement du vocabulaire.

BBC Learning English, gratuit. www.bbc.co.uk/learningenglish/ www.speakeasy-news.com Sur ce site, de cours articles sur tous types de sujets.

Pour préparer un court exposé comme celui de l'oral du brevet des 3èmes.

www.ttsdemo.com

Ceci est un outil très pratique pour que les élèves puissent travailler leur prononciation. Il leur suffit de taper leur texte, de choisir la voix qu'ils souhaitent et un personnage va prononcer la phrase dans un anglais impeccable.

A noter : ne mettre qu'une phrase à la fois et de répéter après le personnage. Cela pourrait aussi aider les 3èmes à faire leur exposé de fin d'année.

# **TOUS NIVEAUX**

www.learningapps.org :

Cliquer sur "Découvrir des applis" / Cliquer sur "Anglais" /

Sélectionner le Niveau / Choisir un thème;

Site ludique: des pages d'exercices différents / compréhension orale / Grammaire /phonologie / prononciation / culture etc.... très intéressant pour travailler en autonomie.

Dans la section « programme » des choses intéressantes : des histoires à lire, des petites vidéos avec le script disponible.

www.anglissime.com/

Site qui comporte une section exercices, cours et Anglais pour ceux qui veulent des cours bien expliqués et pas longs.

Les élèves peuvent y aller en autonomie. et s'évaluer seuls avec les exercices. Cela fonctionne comme le site www.anglaisfacile.com.

# **FRANCAIS**

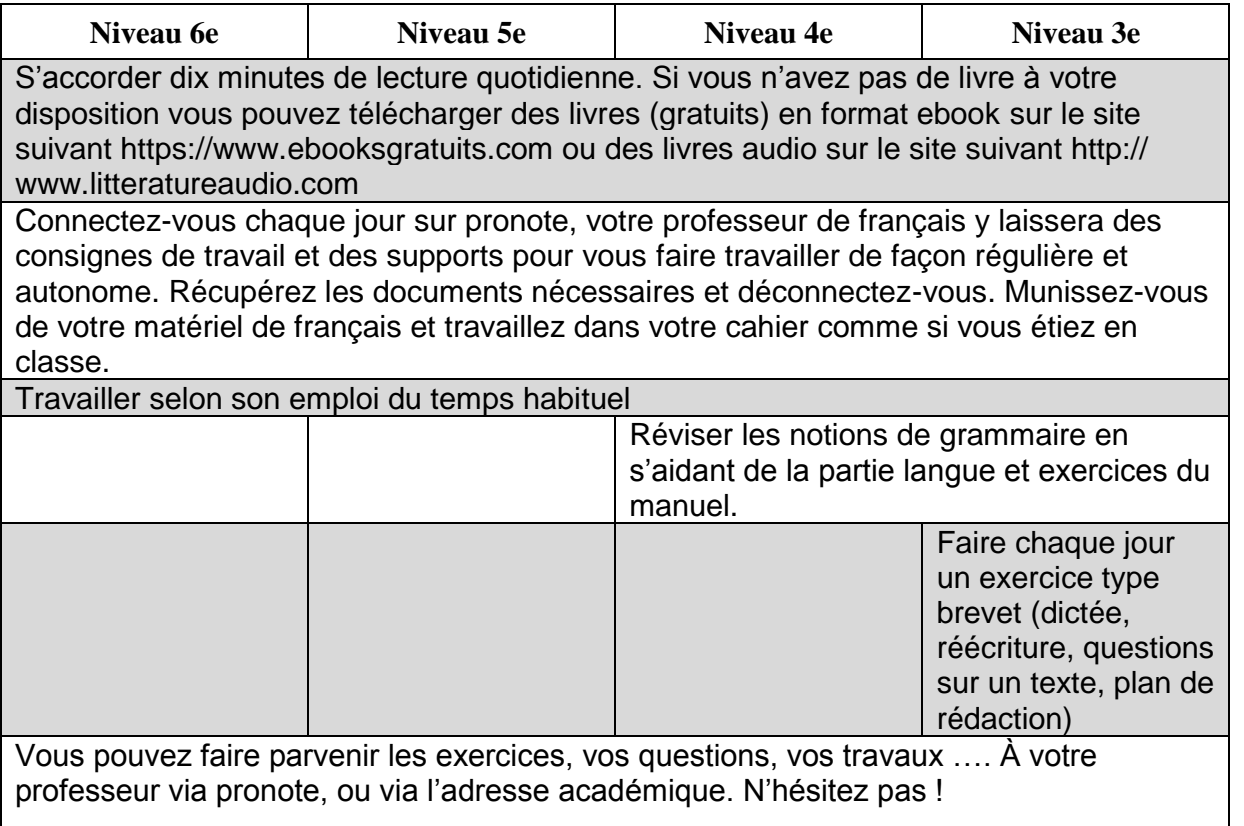

# **ARTS PLASTIQUES**

- Nous écrirons via Pronote aux élèves et à leurs parents pour les informer de notre organisation: il y aura des sujets d'Arts Plastiques à faire à la maison. L'élève tentera de tenir un carnet de bord (version papier ou numérique selon les situations de chacun), dans lequel les sujets pourront être intégrés éventuellement, mais aussi pour qu'ils gardent une trace de cette période un peu étrange mais qui mérite d'être écrite/dessinée.

- Leur envoyer un lien vers notre page facebook privée dédiée aux Arts Plastiques (via Pronote et aussi via la page facebook du collège : <https://www.facebook.com/CollegeJeanLafosse/>) : le plus régulièrement possible nous y mettrons des œuvres/artistes/liens vers sites d'activités/ liens vers des visites de musées ou architecture... le plus régulièrement possible nous y mettrons des œuvres/artistes/liens vers sites d'activités/ liens vers des visites de musées ou architecture...

- Les sujets d'Arts Plastiques seront évalués sous forme d'auto-évaluation tout au long du confinement, les élèves nous feront part de leurs résultats. Une présentation orale de leurs carnets aura lieu lors de la reprise réelle.

# **PHYSIQUE/CHIMIE**

Les cours et le travail à fournir figurent sur le cahier de texte de Pronote. Le volume de travail demandé est comparable à celui qu'il faut fournir habituellement. Dans cet optique, essayez de maintenir les habitudes (heure du réveil, du repas..) afin de garder une dynamique de travail. Les élèves peuvent rendre leur production par document joint, par photo prise par téléphone ou tout autre moyen efficace.

Si vous souhaitez poser des questions, il est possible de contacter les professeurs via la messagerie Pronote.

### **TECHNOLOGIE**

Les cours et le travail à fournir figurent sur le cahier de texte de Pronote.

Les élèves peuvent rendre leur production par document joint, par photo prise par téléphone ou tout autre moyen efficace.

Si vous souhaitez poser des questions, il est possible de contacter les professeurs via la messagerie Pronote.